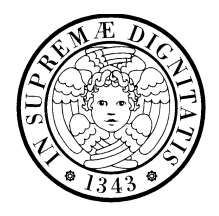

UNIVERSITA DI PISA ` **Corso di Laurea in Ingegneria Informatica**

c/o Dipartimento di Ingegneria dell'Informazione: Elettronica, Informatica,

Telecomunicazioni

Esami di Ingegneria del Software e di Ingegneria dei Sistemi Software

Appello del 24 febbraio 2005

Nome e ognome: Matricola: Esame: Ing. del Software  $\Box$  Ing. dei Sistemi Software  $\Box$ 

Il punteggio in trentesimi associato a ciascuna domanda è indicato fra parentesi. Ove si trovino coppie di domande con lo stesso numero, rispondere solo a quella corrispondente all'esame he si vuole sostenere: la domanda per l'esame di Ingegneria del Software (vecchio ordinamento) è identificata dalla sigla [V], quella per l'esame di Ingegneria dei Sistemi Software (nuovo ordinamento) dalla sigla  $[N]$ .

Scegliere una risposta per ciascuna domanda:

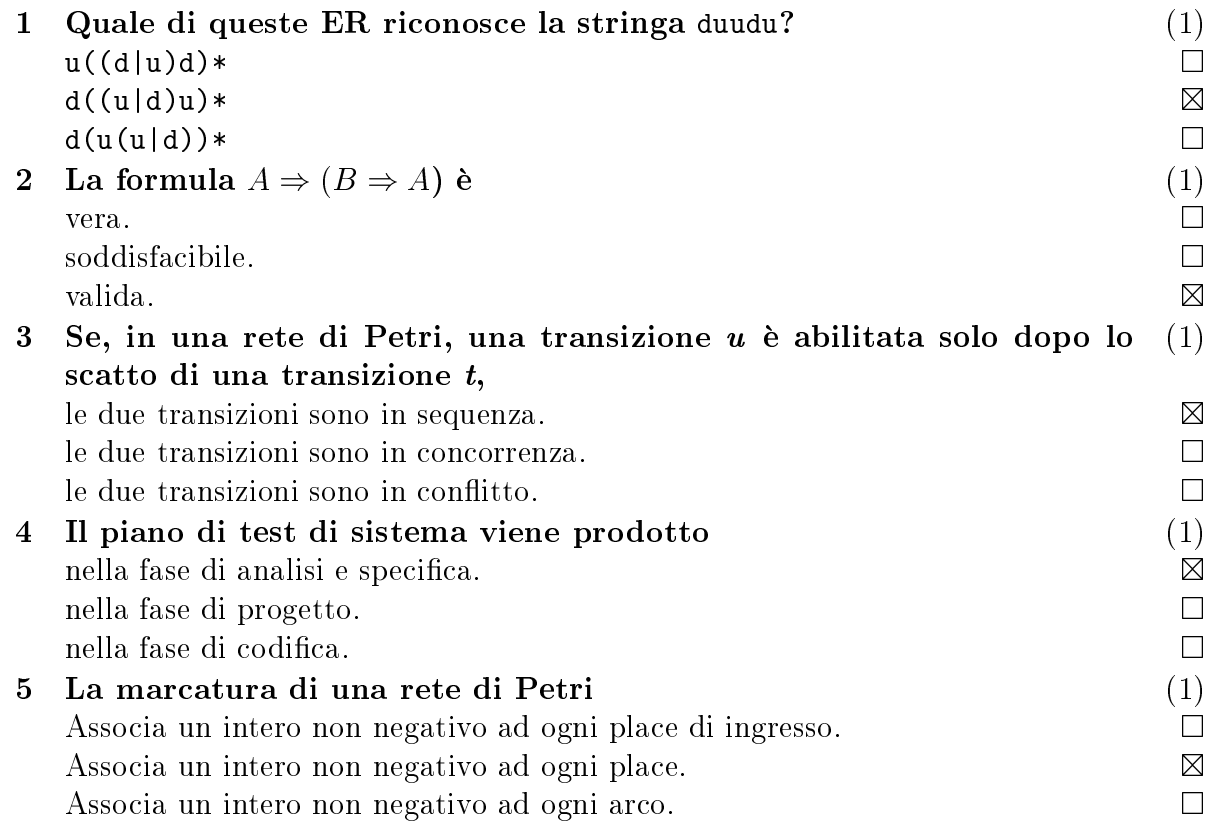

Rispondere alle domande, usando solo lo spazio disponibile:

# 6 Che cosa significa la formula  $M_1[s] \Rightarrow M_2[t]$  ? (3)

Se la transizione s è abilitata nella marcatura  $M_1$ , allora la transizione t è abilitata nella marcatura  $M_2$ .

(N.B.: l'implicazione non rappresenta né la causalità né la successione temporale; la formula non vuol dire che s e t sono in sequenza).

#### $\overline{7}$ Qual è la principale differenza fra Statechart e Automi a Stati Finiti? (3)

Gli Statechart permettono una descrizione strutturata e gerarchica degli stati di un automa, he possono essere de
omposti in sottostati.

### 8 Che os'e lo studio di fattibilita? (3)

Un'attività volta a stabilire se un prodotto è tecnicamente realizzabile ed economi
amente onveniente, a proporre al
une strategie per la sua realizzazione, e a stimarne i osti.

# 9 A osa servono i diagrammi di deployment? (3)

Servono a descrivere l'architettura hardware, mostrando i nodi computazionali. le loro inter
onnessioni, ed eventualmente i omponenti software asso
iati ai nodi.

## 10 [V] Che cosa sono i modelli di processo evolutivi? (3)

Modelli di pro
essi in ui il software viene sviluppato in
rementalmente in passi successivi, ognuno dei quali produce una parte o una versione del sistema.

### 10  $[N]$  Che cosa sono gli oggetti transienti nelle architetture CORBA? (3)

Oggetti che esistono solo finché esiste il POA che li ha creati.

- 11 Con riferimento alla Fig. 1, rispondere alle domande. (5) un ConcreteScrollWdw contiene un Window  $\boxtimes$  $\Box$ un ConcreteScrollWdw è un PlainWdw  $\Box$  $\boxtimes$ rollways in the complementary contract with the contract of the contract of the contract of the contract of the rollwo estende il construction di Plantwo estende il construction di Plantwo estende il construction di Plantw un Window contiene un PlainWdw  $\Box$  $\boxtimes$
- 12 Con riferimento al codice di Fig. 2, disegnare un diagramma di classi he lo des
riva. (5)

Scrivere inoltre un programma che stampi sull'uscita standard il risultato delle due operazioni della classe **Proxy\_Greeting**, supponendo che ci si connetta al port 1492 della macchina issw.unipi.it.

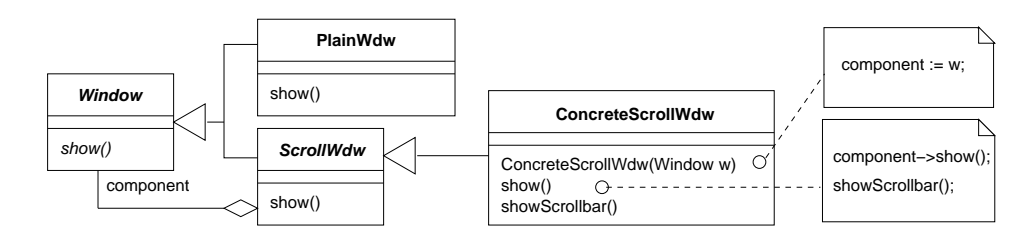

Figura 1: Domanda 11.

```
class Proxy_Greeting : public Greeting {
class Connection f
      string host;
                                                                        Connection* conn;
      int port;
                                                                 public:
                                                                       Proxy_Greeting(Connection* c)
      string buffer;
publi
:: conn(c) {};
                                                                        string say_hello();
      Connection(string h, int p)
             : host(h), port(p) {};
                                                                        string sag_gutenTag();
       \cdots send(string s); \cdots , \cdots , \cdotsstring research (); |
};string
                                                                  Proxy_Greeting::
                                                           |lass Greeting ( ) is a sample of the sample of the sample of the sample of the sample of the sample of the sample of the sample of the sample of the sample of the sample of the sample of the sample of the sample of the sam
publi
:\blacksquare and the contract of the contract of the contract of the contract of the contract of the contract of the contract of the contract of the contract of the contract of the contract of the contract of the contract of th
      virtual string
                                                                        conn->send("say_hello");
             say_{\text{hello}}() = 0;return conn->receive();
       virtual string | }
              sag_gutenTag() = 0;
};in the contract of the contract of the contract of the contract of the contract of the contract of the contract of
                                         string
                                        Proxy_Greeting::sag_gutenTag()\overline{\phantom{a}}
onn->send("sag_gutenTag");return 
onn->re
eive();
                                         }
```
Figura 2: Domanda 12.

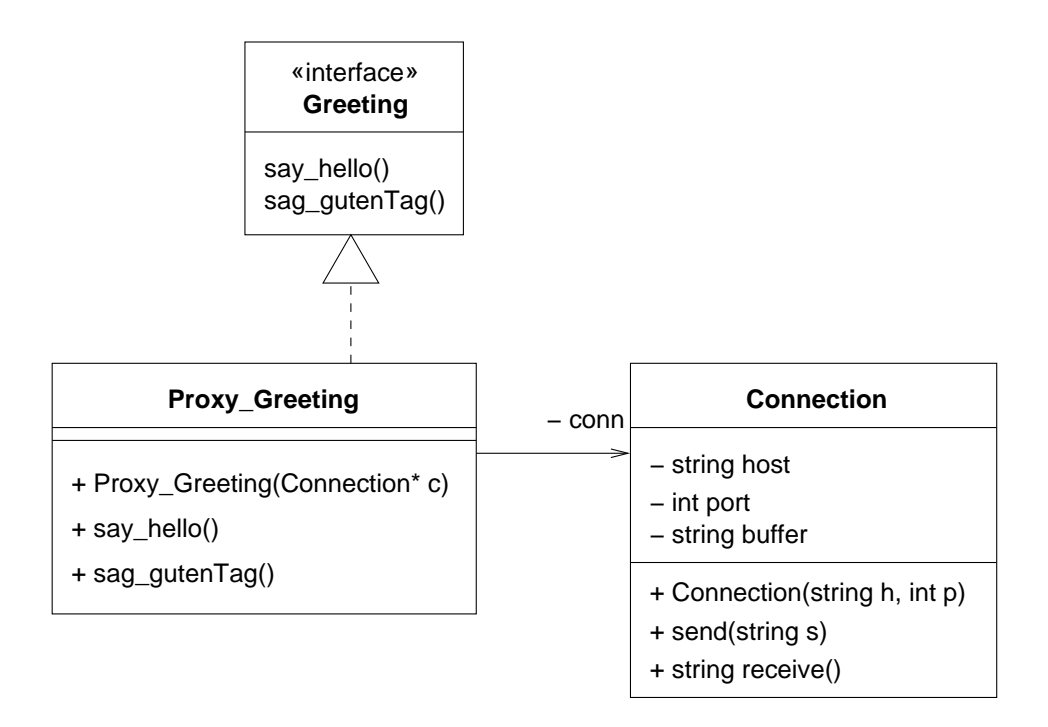

Figura 3: Domanda 11, soluzione (1).

```
int
main()\simConne
tion 
("issw.unipi.it", 1492);
     Proxy_Greeting g(&
);
     out and \pi is the set of the set of the set of \pi
out << g.sag_gutenTag() << endl;
     return (0);
}
```
Figura 4: Domanda 11, soluzione (2).